# IR format : NEC uPD6121 **Customer Code: E1H,5AH**

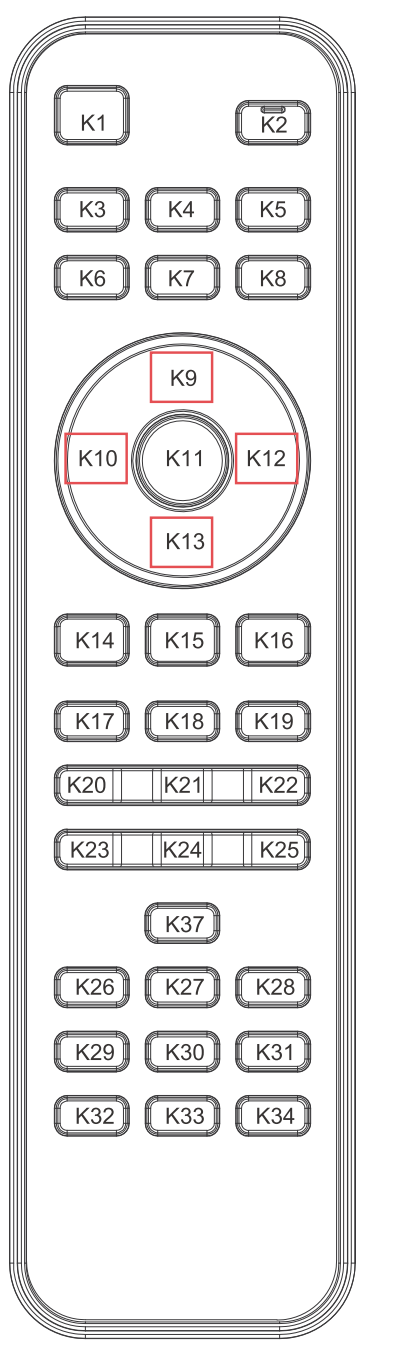

Key 位圖

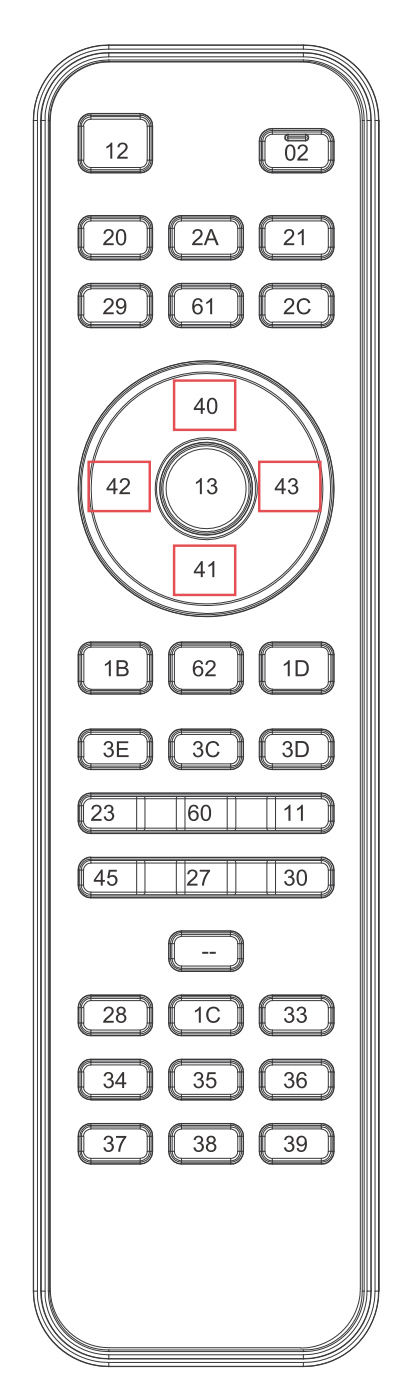

Code List 圖

## 1.NEC6121 IR Format 信號編碼格式:

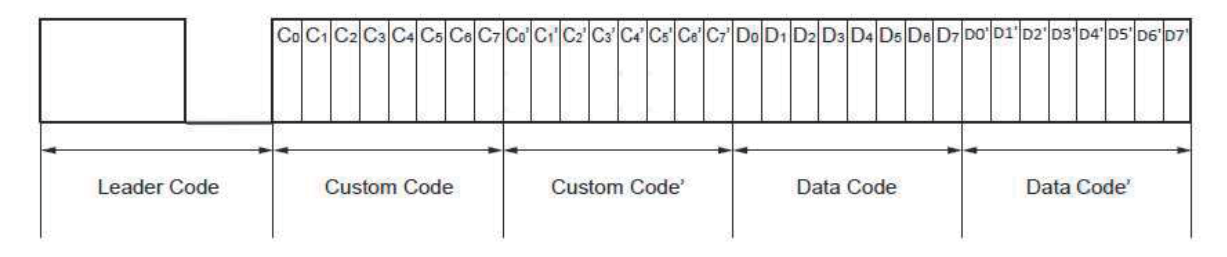

## 2. One-shot Command Transmission Mode

- When fosc = 455 kHz
	- (1) Remote (REM) output (from stage  $(2)$ , trans:  $96.19ms$  ccurs only when key is kept depressed)

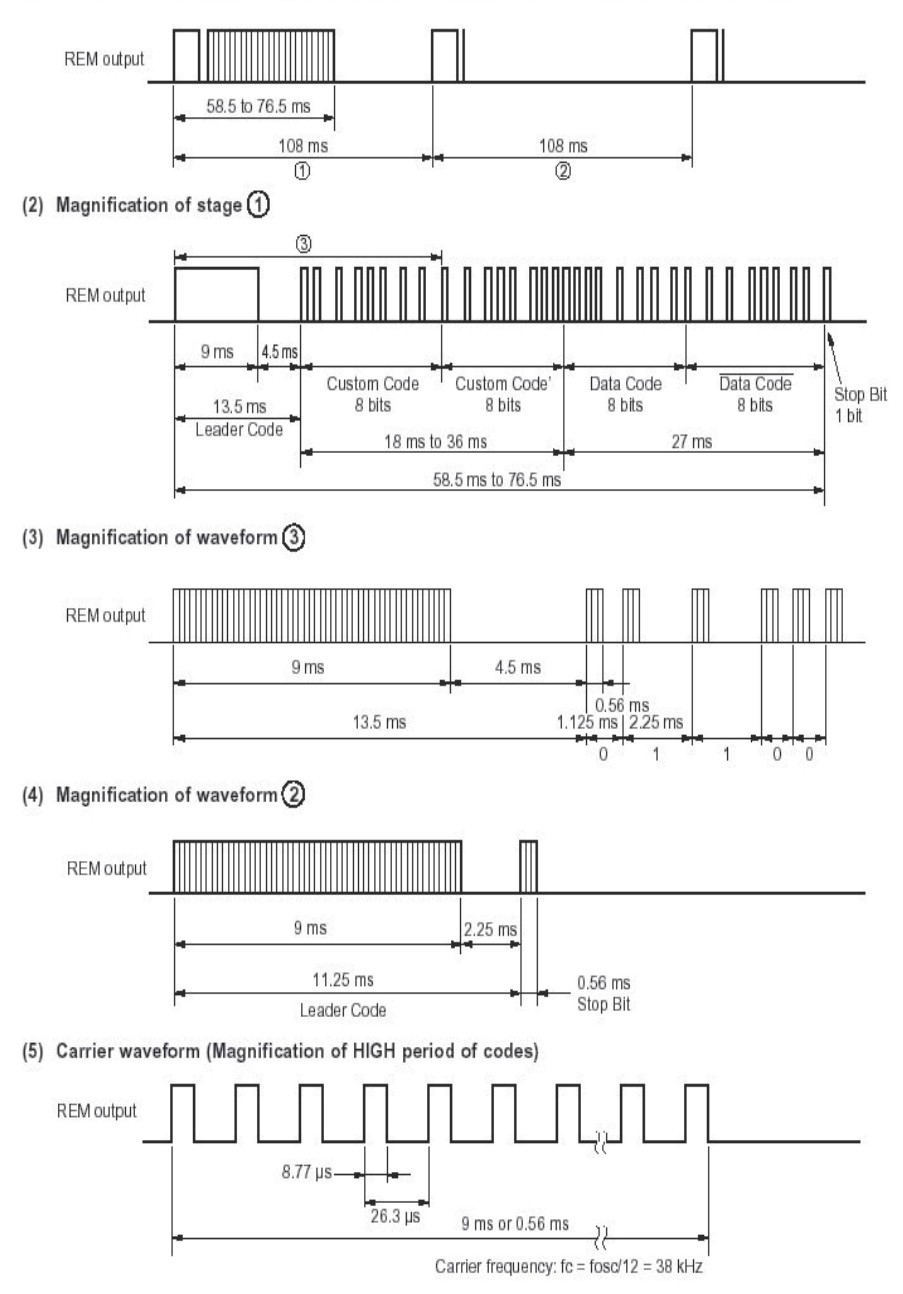

### 3. Key Data Packet Format:

3.1 NEC6121 Standard Key Code (without ID Code)

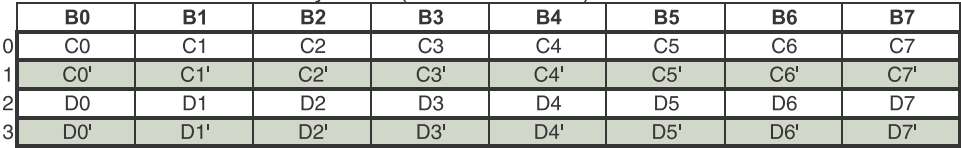

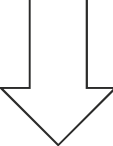

### 3.2 NEC6121 Approached Key Code (with ID Code)

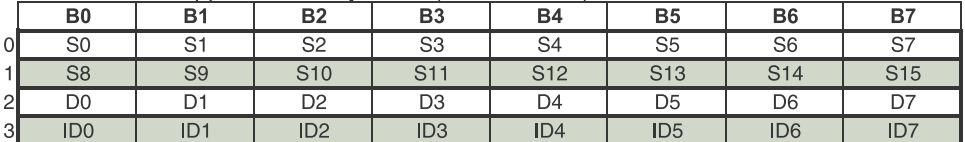

 $CO-C7$ System code (S0...S7) C0'-C7'

/System code (S8...S15)

D0-D7 Key data code (D0...D7)

D0'-D7' ID code (ID0...ID7)

#### 4.Code Range:

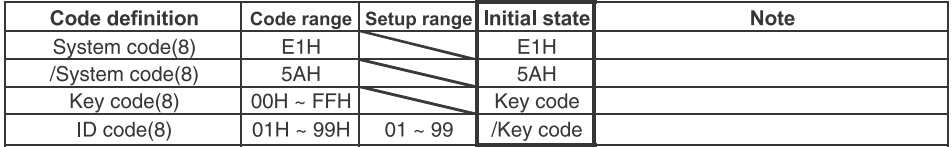

### **5.ID code Setting:**

The default format of IR is Initial state (NEC standard format - without ID Code)

The setting range of ID code is 01 - 99 (2 digit numbers)

(a) Hold the [Set] key

(b) Push Number key [0] - [9] to set the 1st digit number of the ID code

(c) Push Number key [0] - [9] to set the 2nd digit number of the ID code

(d) Release the [Set] key to set the ID code

\*The IR format would change to NEC Approached format - wiht ID Code after setting.

#### **6.ID code Reset:**

- Setting the ID code as 00 to reset the ID code
- (a) Hold the [Set] key

(b) Push Number key [0] to set the 1st digit number of the ID code

- (c) Push Number key [0] to set the 2nd digit number of the ID code
- (d) Release the [Set] key to reset the ID code

\*The IR format would get back to Initial state (NEC standard format - without ID Code).

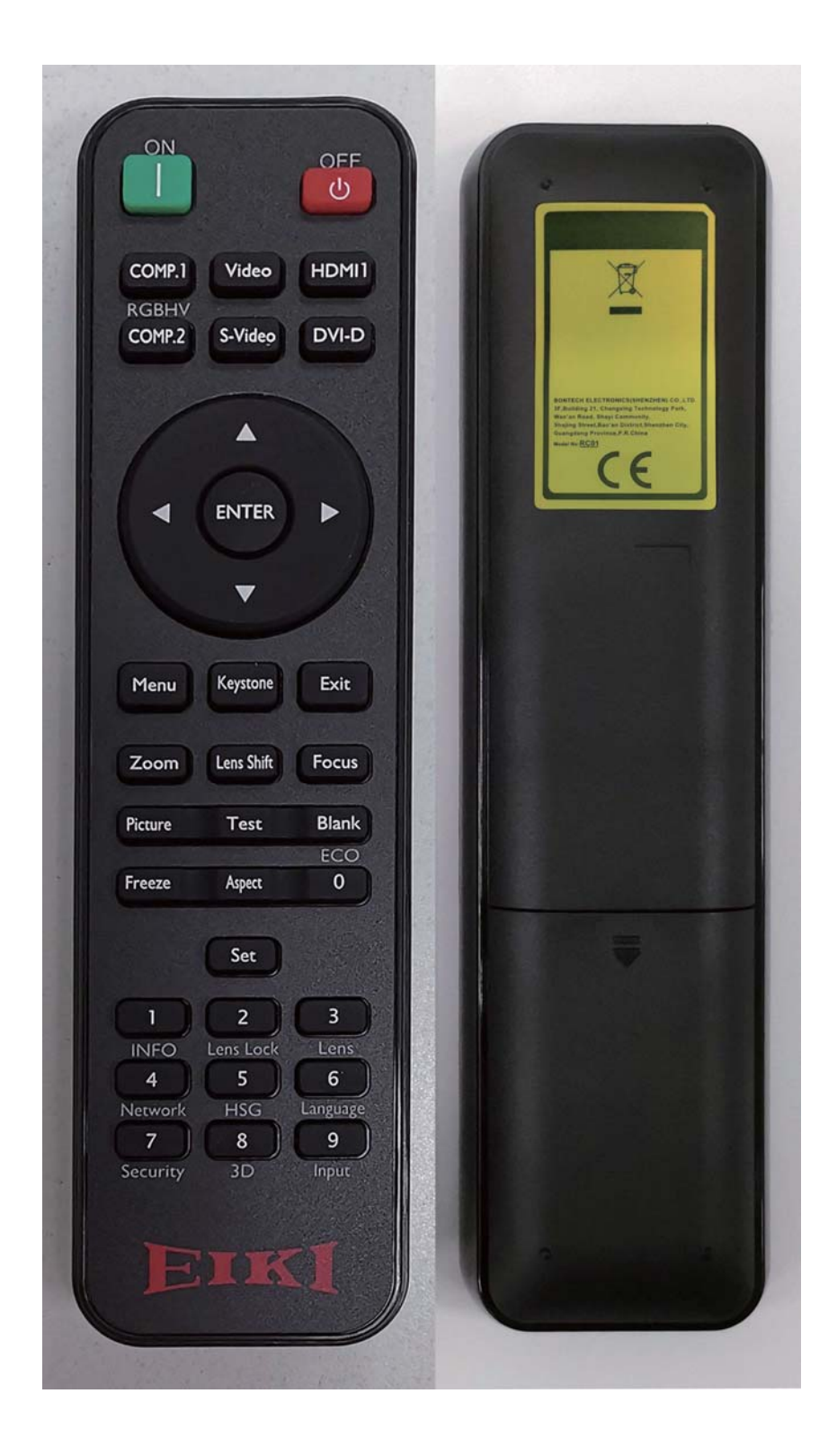